## **Notice de programmation**

## LEB TCP3

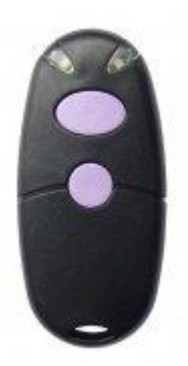

Programmation de votre nouvelle télécommande :

A partir d'une télécommande déjà programmée :

- 1. Appuyez simultanément sur les deux boutons de votre nouvelle télécommande. Maintenez-les enfoncés. Les diodes de votre nouvelle télécommande s'allument puis s'éteignent.
- 2. Dans les 5 secondes, choisir le bouton que vous souhaitez programmer de la façon suivante :
	- Canal 1 : relâchez le bouton 2
	- Canal 2 : relâchez le bouton 1
	- Canal 3 : maintenez enfoncés les deux boutons.
- 3. La diode rouge de votre nouvelle télécommande clignote.
- 4. Appuyez sur le bouton que vous voulez programmer de votre télécommande déjà programmée.
- 5. La diode verte de votre nouvelle télécommande s'allume.
- 6. Attendez 10 secondes.
- 7. Votre nouvelle télécommande est programmée.